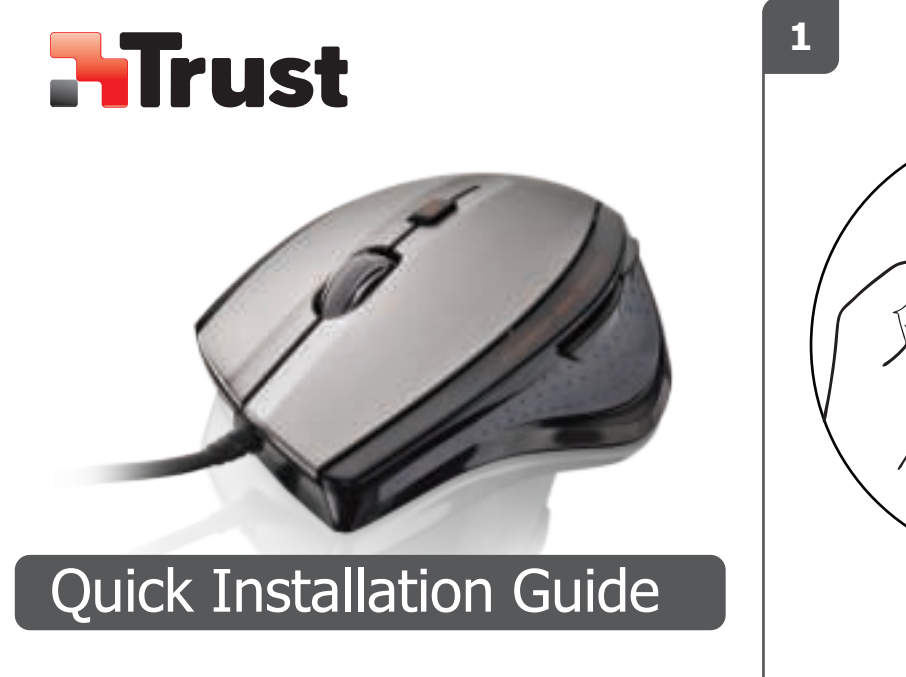

17178

MaxTrack Mouse

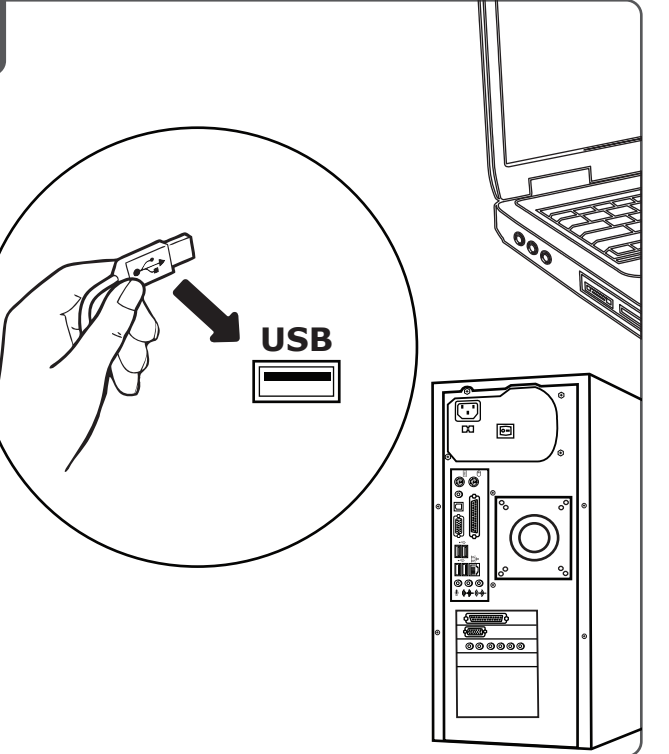

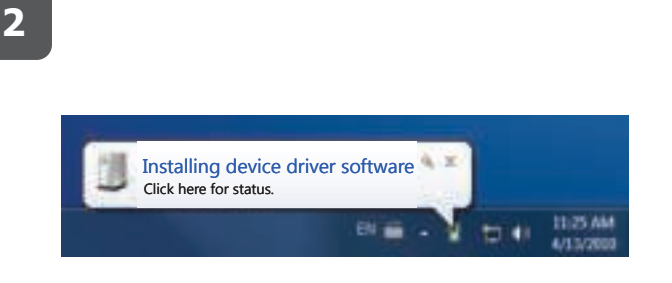

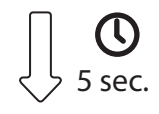

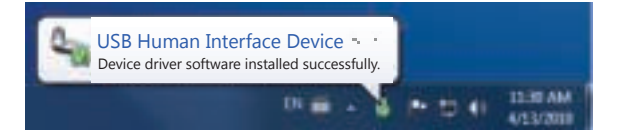

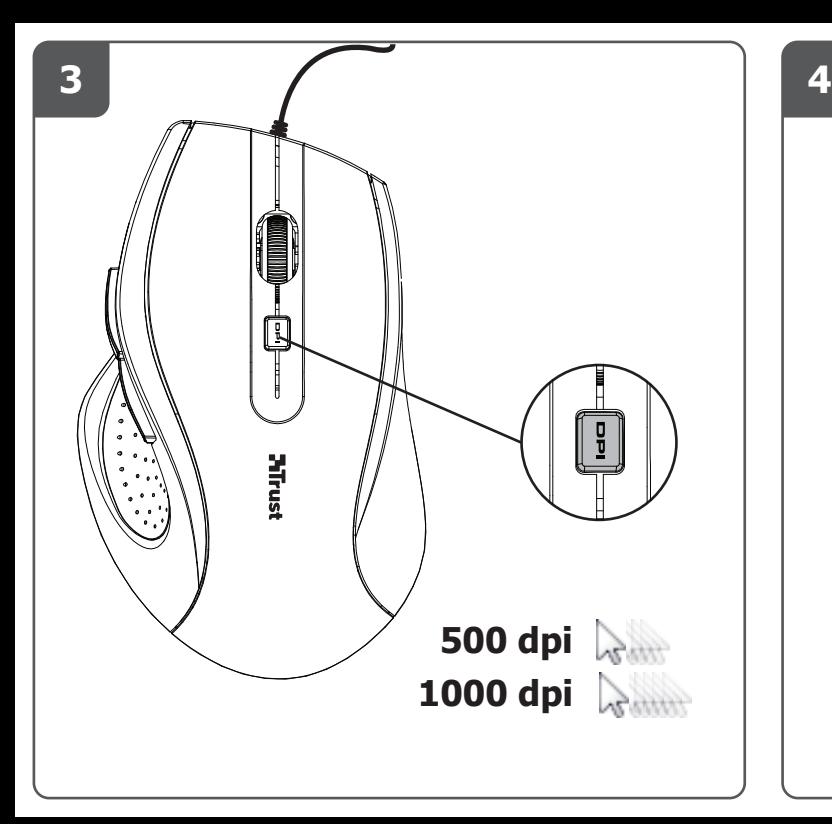

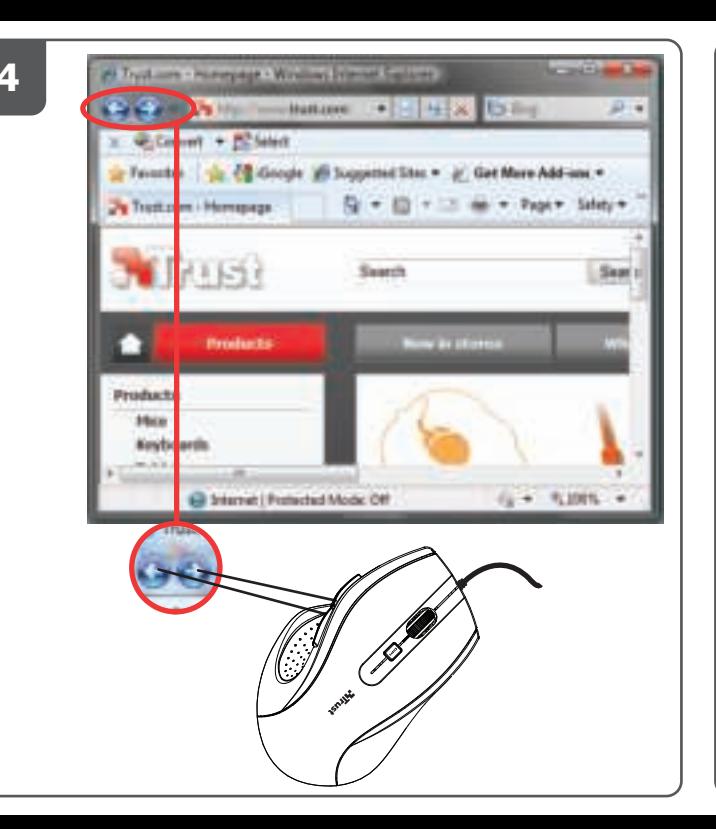

**?**

## $FAQ \nightharpoonup$  trust.com/17178/faq

20100825R1 © Trust International B.V.